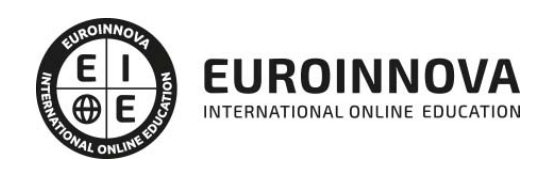

Máster Executive en Gestión Empresarial. Contabilidad 50C Sage y NominaPlus Flex Nivel Profesional + REGALO de Acceso a LICENCIA EDUCATIVA OFICIAL Software CONTABILIDAD 50C Y NOMINAPLUS

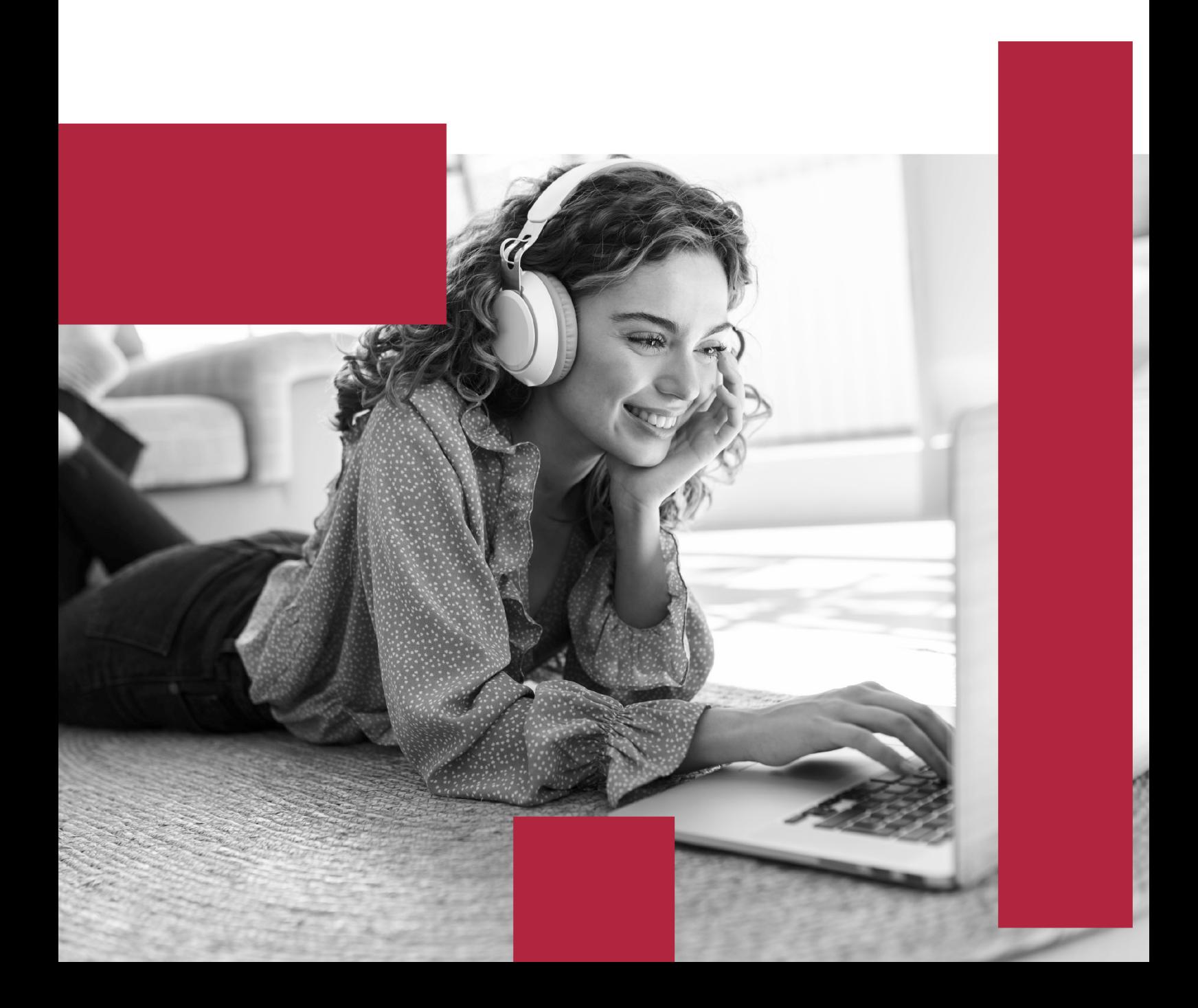

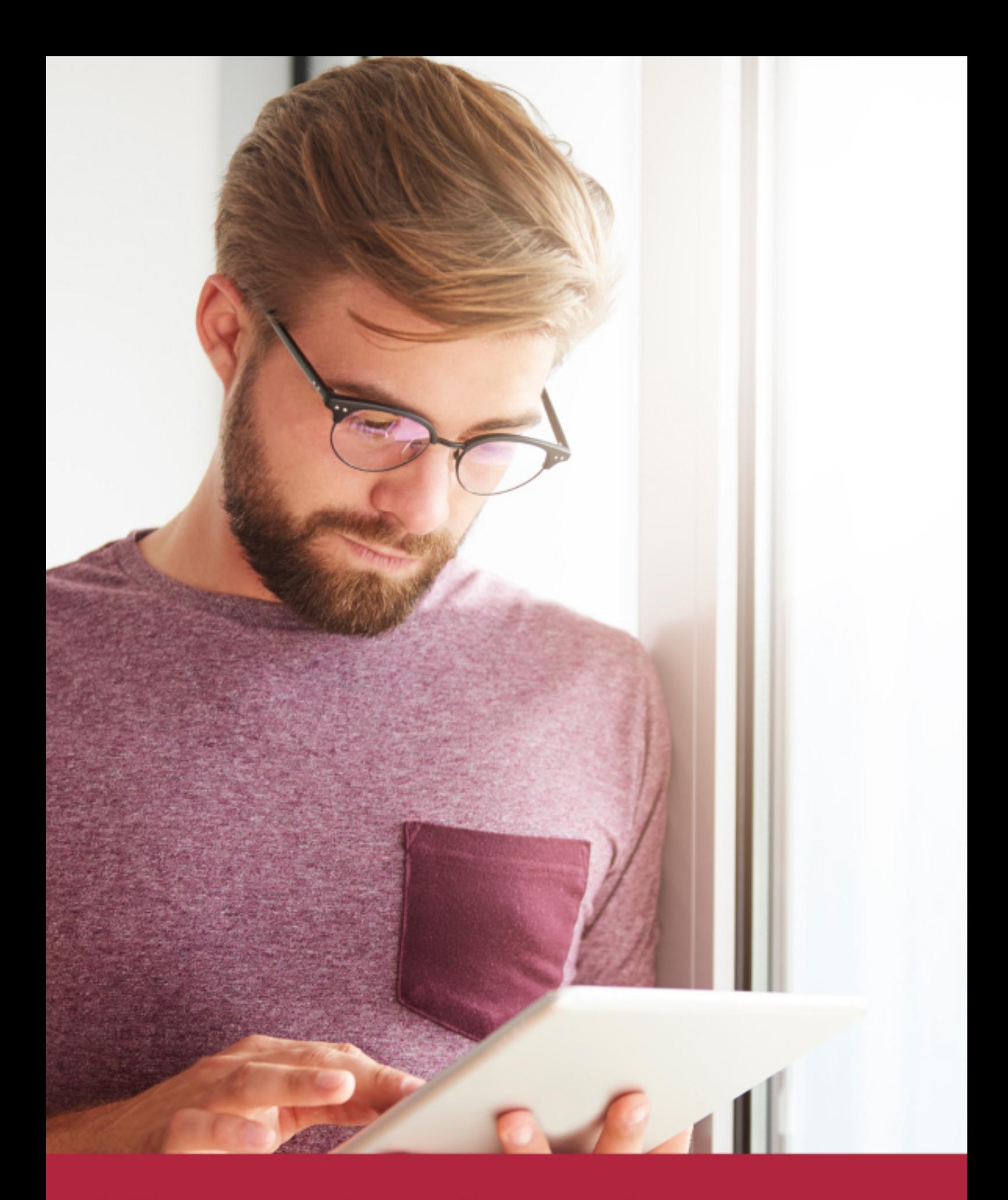

Elige aprender en la escuela líder en formación online

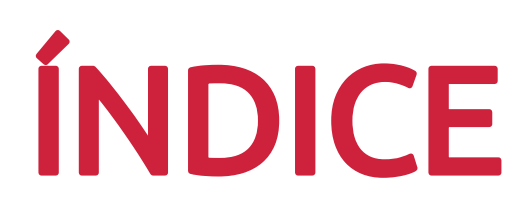

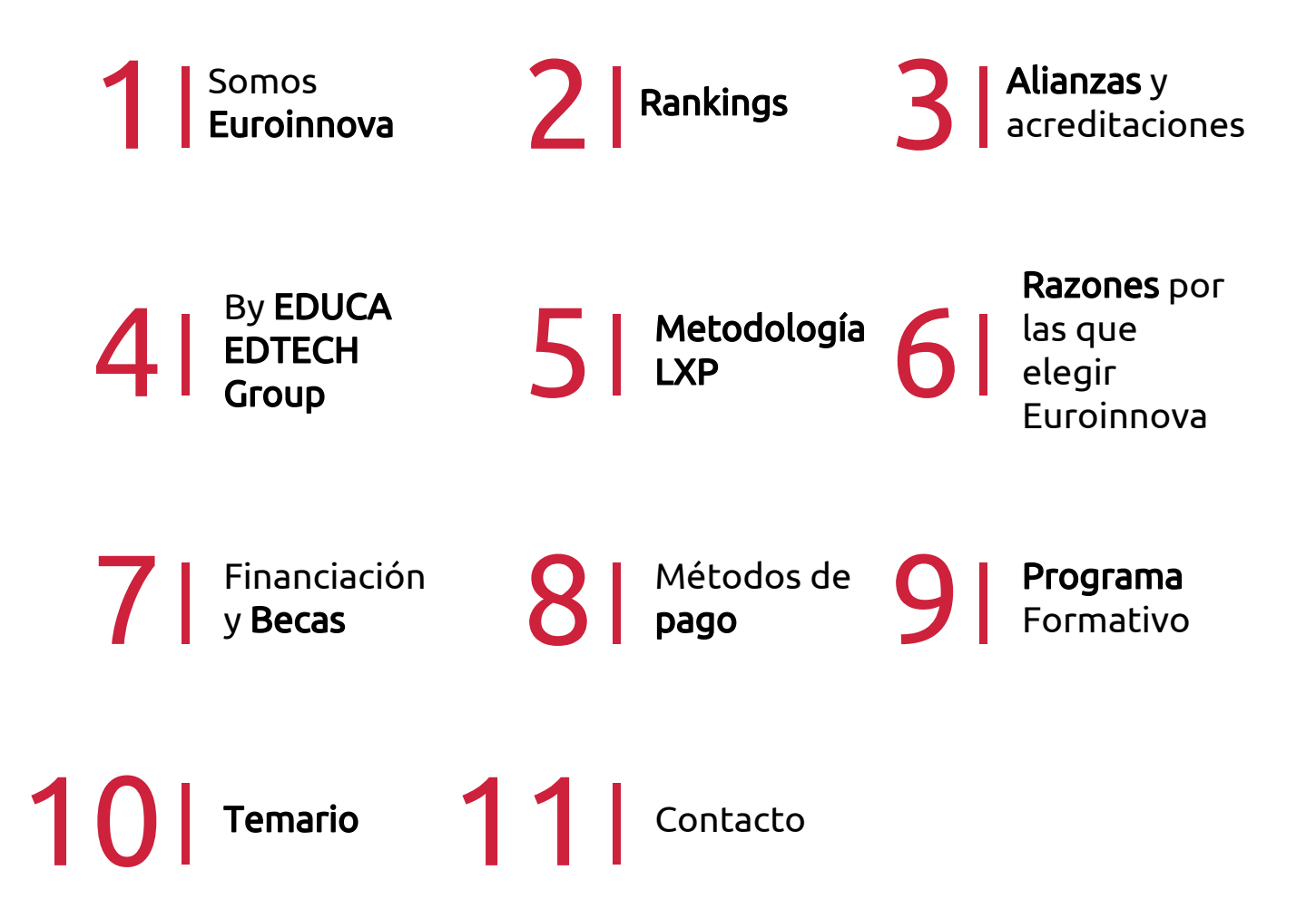

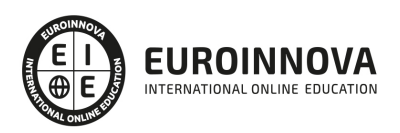

## SOMOS EUROINNOVA

Euroinnova International Online Education inicia su actividad hace más de 20 años. Con la premisa de revolucionar el sector de la educación online, esta escuela de formación crece con el objetivo de dar la oportunidad a sus estudiandes de experimentar un crecimiento personal y profesional con formación eminetemente práctica.

Nuestra visión es ser una institución educativa online reconocida en territorio nacional e internacional por ofrecer una educación competente y acorde con la realidad profesional en busca del reciclaje profesional. Abogamos por el aprendizaje significativo para la vida real como pilar de nuestra metodología, estrategia que pretende que los nuevos conocimientos se incorporen de forma sustantiva en la estructura cognitiva de los estudiantes.

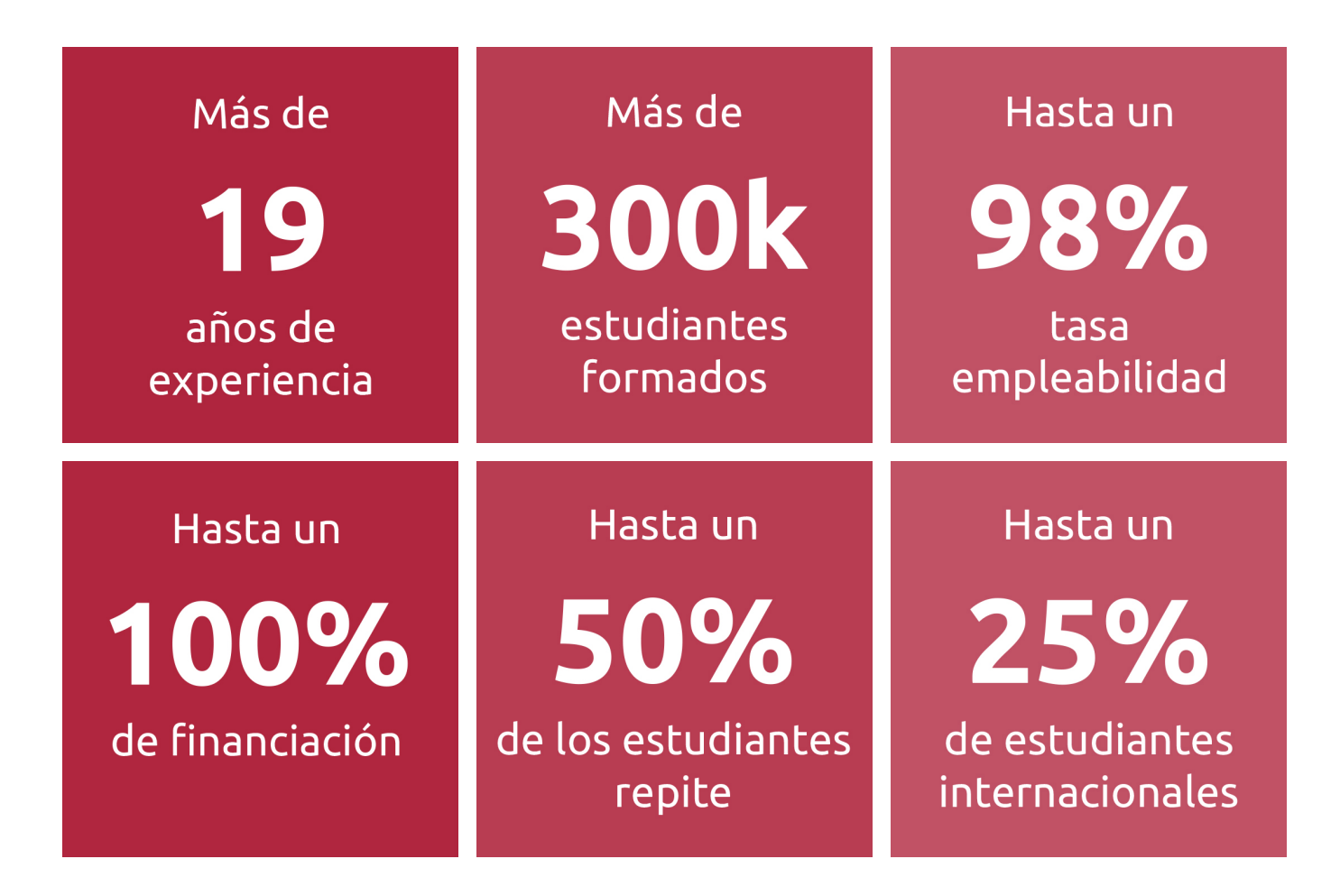

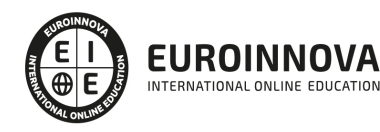

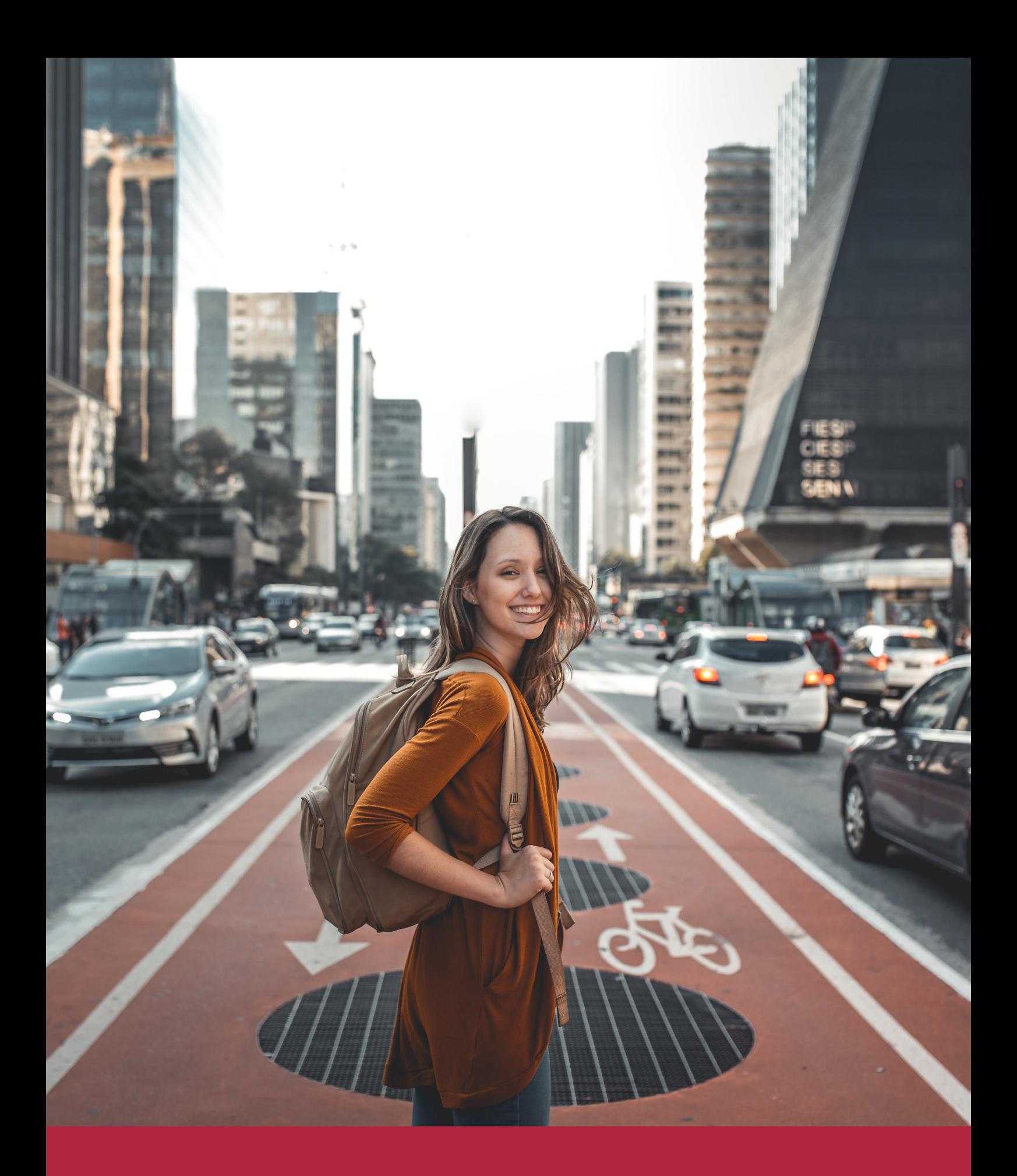

Desde donde quieras y como quieras, Elige Euroinnova

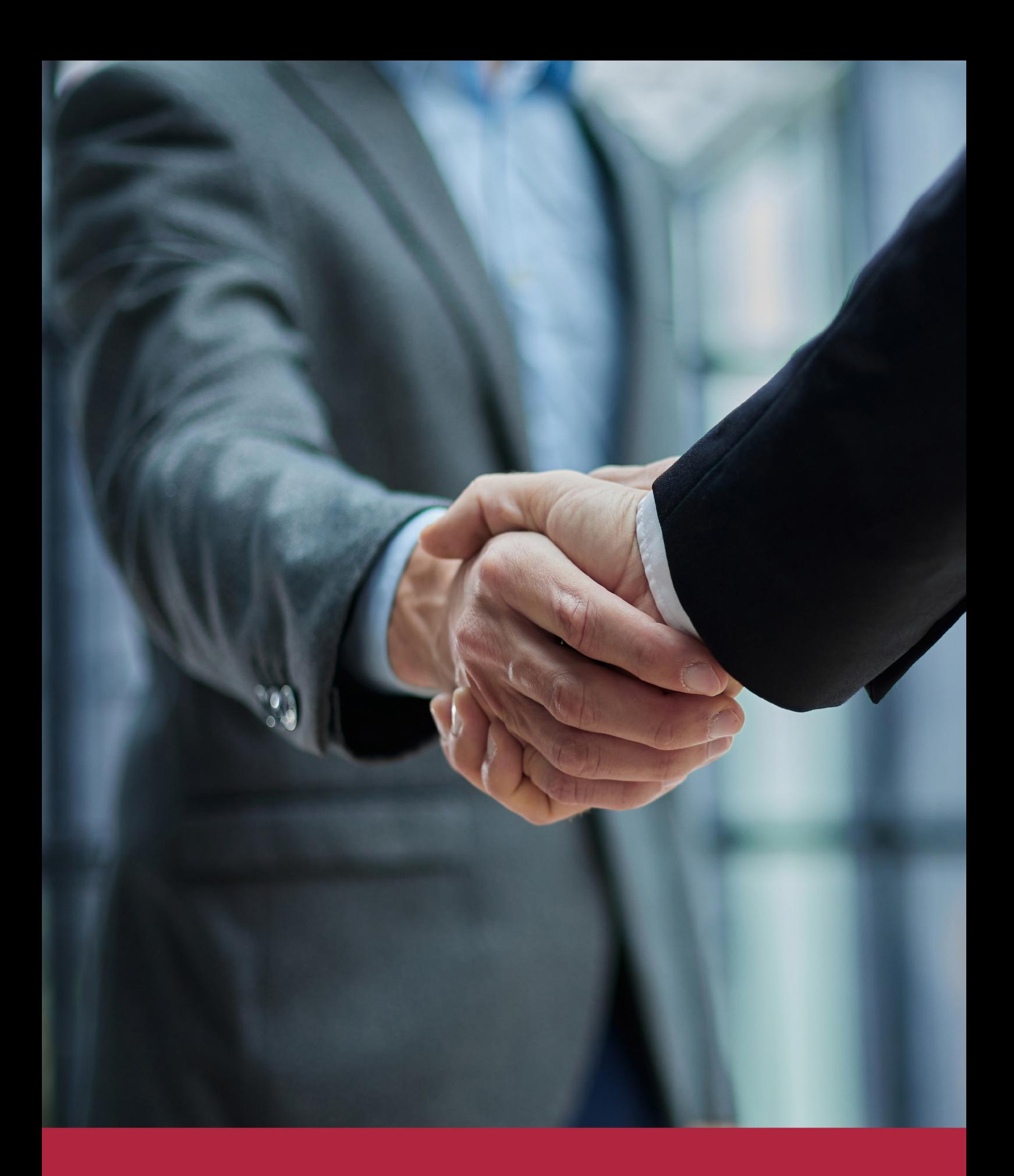

QS, sello de excelencia académica Euroinnova: 5 estrellas en educación online

## RANKINGS DE EUROINNOVA

Euroinnova International Online Education ha conseguido el reconocimiento de diferentes rankings a nivel nacional e internacional, gracias por su apuesta de democratizar la educación y apostar por la innovación educativa para lograr la excelencia.

Para la elaboración de estos rankings, se emplean indicadores como la reputación online y offline, la calidad de la institución, la responsabilidad social, la innovación educativa o el perfil de los profesionales.

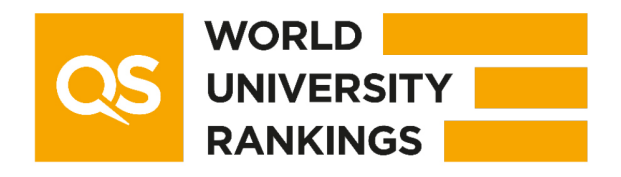

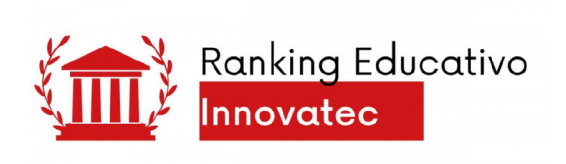

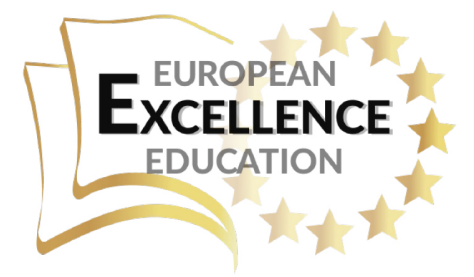

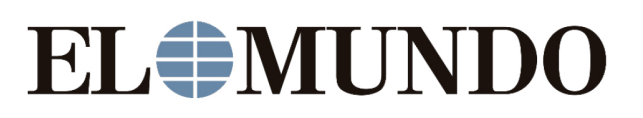

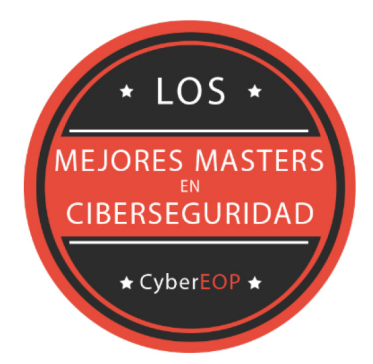

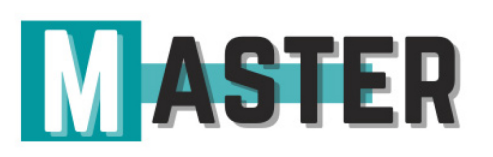

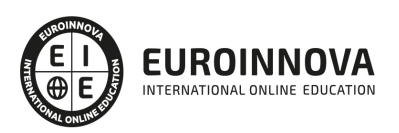

## ALIANZAS Y ACREDITACIONES

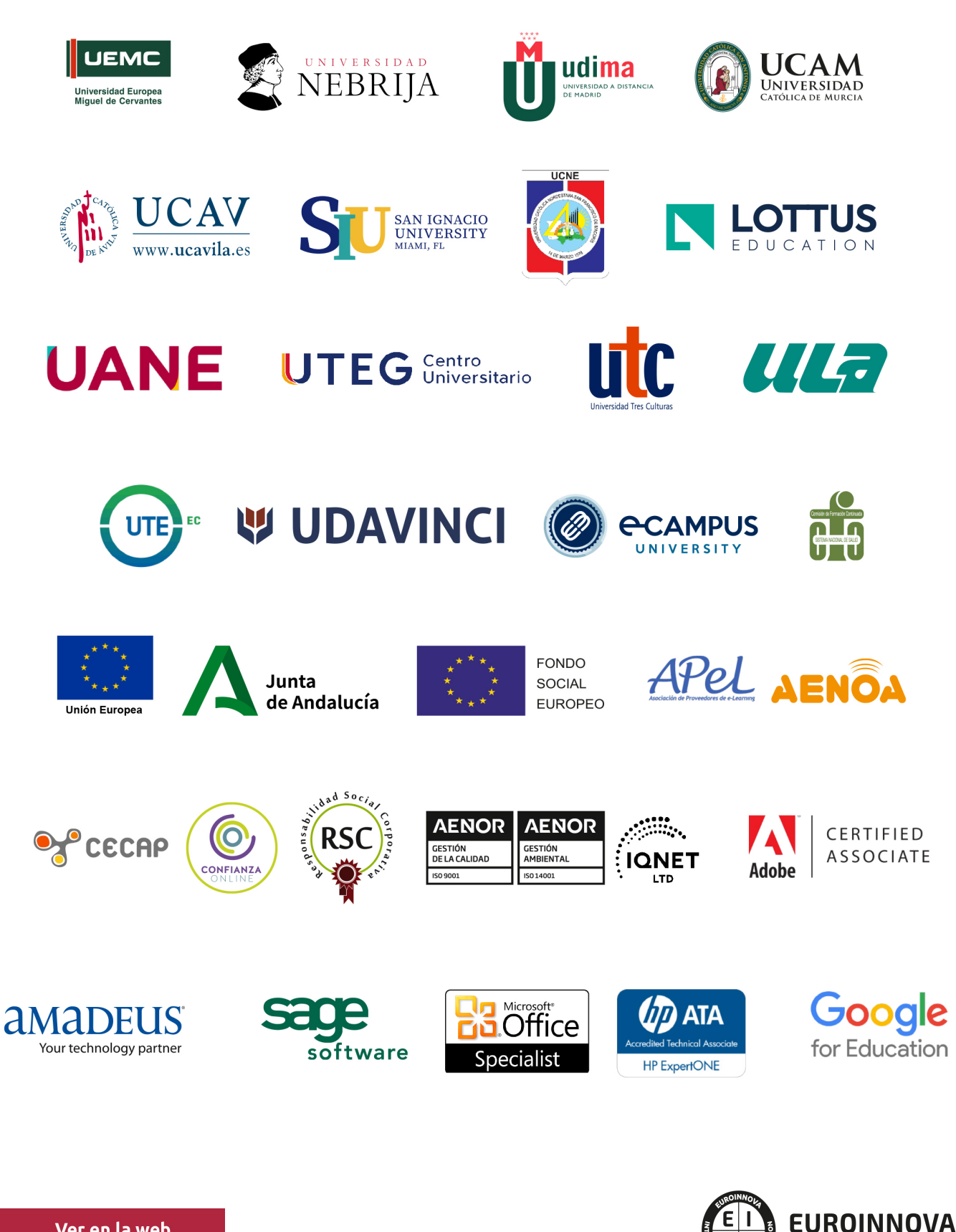

INTERNATIONAL ONLINE EDUCATION

## BY EDUCA EDTECH

Euroinnova es una marca avalada por EDUCA EDTECH Group , que está compuesto por un conjunto de experimentadas y reconocidas instituciones educativas de formación online. Todas las entidades que lo forman comparten la misión de democratizar el acceso a la educación y apuestan por la transferencia de conocimiento, por el desarrollo tecnológico y por la investigación

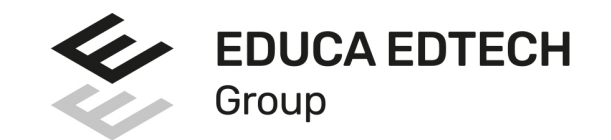

#### **ONLINE EDUCATION**

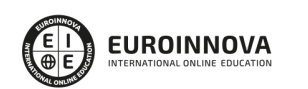

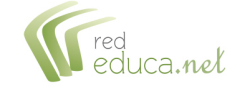

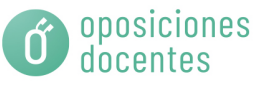

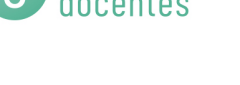

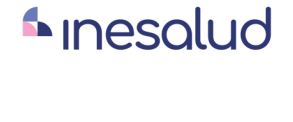

**Inesem** 

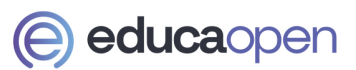

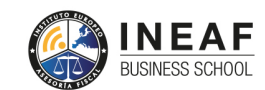

```
EDU
SPORT
```
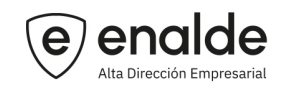

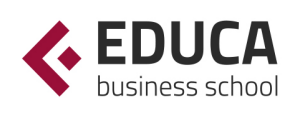

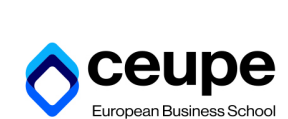

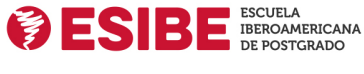

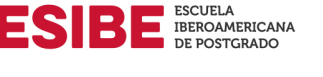

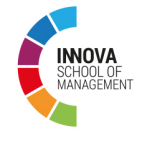

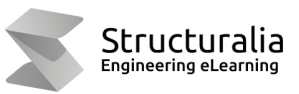

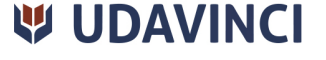

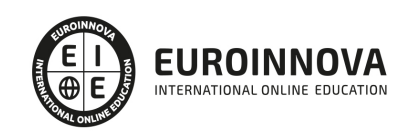

## **METODOLOGÍA LXP**

La metodología **EDUCA LXP** permite una experiencia mejorada de aprendizaje integrando la Al en los procesos de e-learning, a través de modelos predictivos altamente personalizados, derivados del estudio de necesidades detectadas en la interacción del alumnado con sus entornos virtuales.

EDUCA LXP es fruto de la Transferencia de Resultados de Investigación de varios proyectos multidisciplinares de I+D+i, con participación de distintas Universidades Internacionales que apuestan por la transferencia de conocimientos, desarrollo tecnológico e investigación.

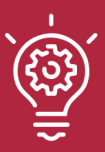

### 1. Flexibilidad

Aprendizaje 100% online y flexible, que permite al alumnado estudiar donde, cuando y como quiera.

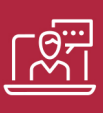

#### 2. Accesibilidad

Cercanía y comprensión. Democratizando el acceso a la educación trabajando para que todas las personas tengan la oportunidad de seguir formándose.

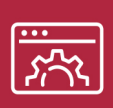

#### 3. Personalización

Itinerarios formativos individualizados y adaptados a las necesidades de cada estudiante.

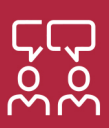

### 4. Acompañamiento / Seguimiento docente

Orientación académica por parte de un equipo docente especialista en su área de conocimiento, que aboga por la calidad educativa adaptando los procesos a las necesidades del mercado laboral.

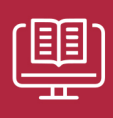

#### 5. Innovación

Desarrollos tecnológicos en permanente evolución impulsados por la AI mediante Learning Experience Platform.

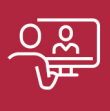

#### 6. Excelencia educativa

Enfoque didáctico orientado al trabajo por competencias, que favorece un aprendizaje práctico y significativo, garantizando el desarrollo profesional.

# Programas PROPIOS UNIVERSITARIOS **OFICIALES**

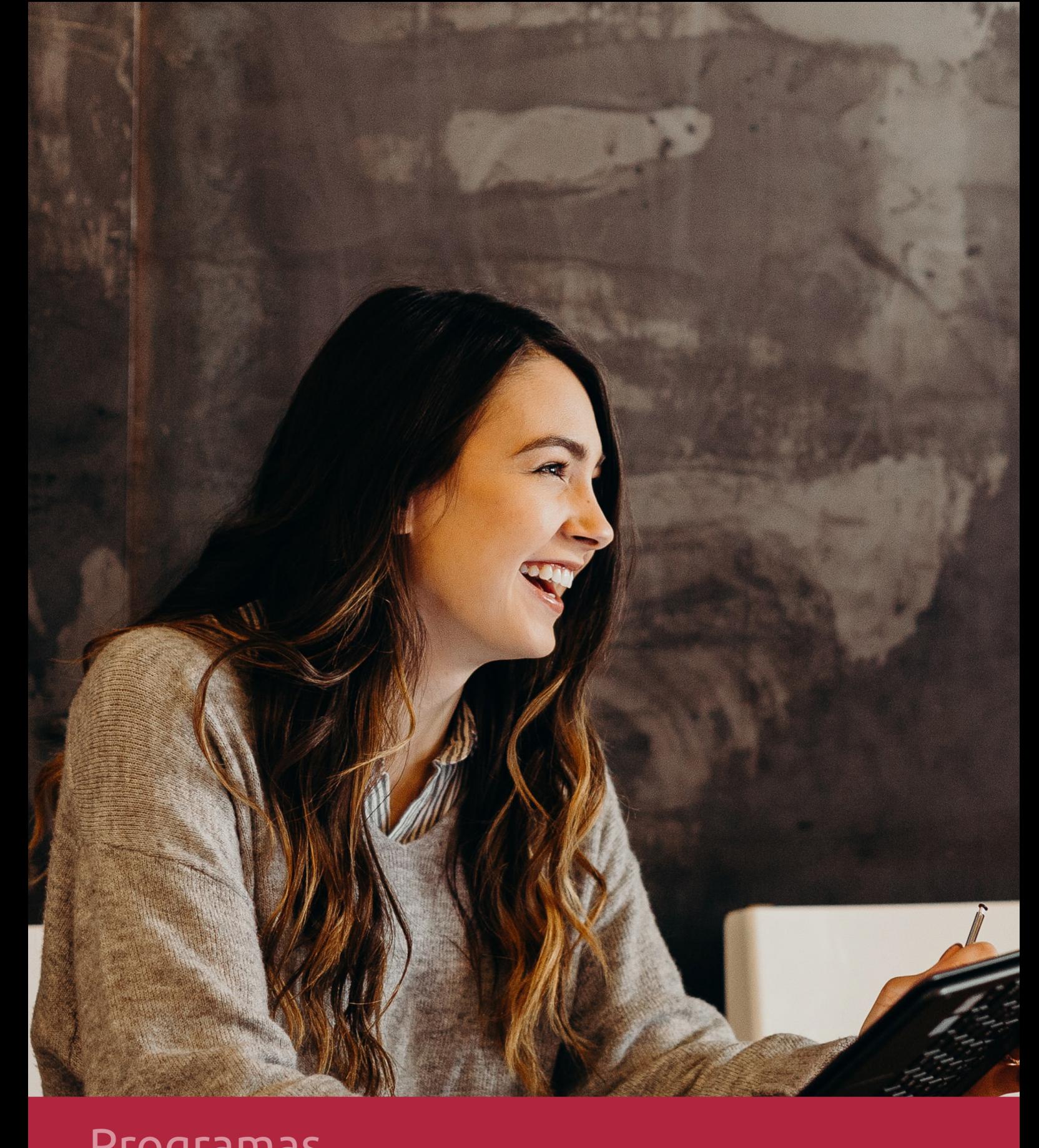

## **RAZONES POR LAS QUE ELEGIR EUROINNOVA**

## 1. Nuestra Experiencia

- √ Más de 18 años de experiencia.
- √ Más de 300.000 alumnos ya se han formado en nuestras aulas virtuales
- $\checkmark$  Alumnos de los 5 continentes.
- $\checkmark$  25% de alumnos internacionales.
- $\checkmark$  97% de satisfacción
- $\checkmark$  100% lo recomiendan.
- $\checkmark$  Más de la mitad ha vuelto a estudiar en Euroinnova.

## 2. Nuestro Equipo

En la actualidad, Euroinnova cuenta con un equipo humano formado por más 400 profesionales. Nuestro personal se encuentra sólidamente enmarcado en una estructura que facilita la mayor calidad en la atención al alumnado.

## 3. Nuestra Metodología

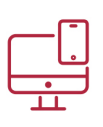

### **100% ONLINE**

Estudia cuando y desde donde quieras. Accede al campus virtual desde cualquier dispositivo.

**EQUIPO DOCENTE** 

Euroinnova cuenta con un equipo de

experiencia de alta calidad educativa.

profesionales que harán de tu estudio una

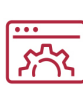

### **APRENDIZAJE**

Pretendemos que los nuevos conocimientos se incorporen de forma sustantiva en la estructura cognitiva

## NO ESTARÁS SOLO

Acompañamiento por parte del equipo de tutorización durante toda tu experiencia como estudiante

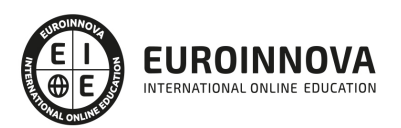

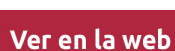

## 4. Calidad AENOR

- ✔ Somos Agencia de Colaboración Nº99000000169 autorizada por el Ministerio de Empleo y Seguridad Social.
- ✔ Se llevan a cabo auditorías externas anuales que garantizan la máxima calidad AENOR.
- √ Nuestros procesos de enseñanza están certificados por AENOR por la ISO 9001.

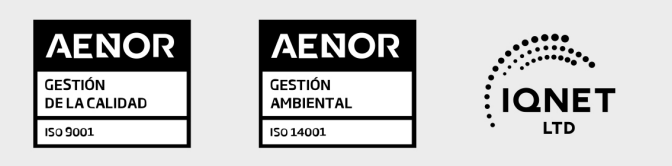

## 5. Confianza

Contamos con el sello de Confianza Online y colaboramos con la Universidades más prestigiosas, Administraciones Públicas y Empresas Software a nivel Nacional e Internacional.

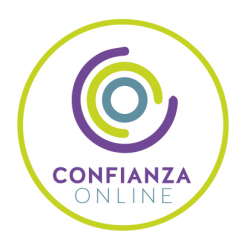

## 6. Somos distribuidores de formación

Como parte de su infraestructura y como muestra de su constante expansión Euroinnova incluye dentro de su organización una editorial y una imprenta digital industrial.

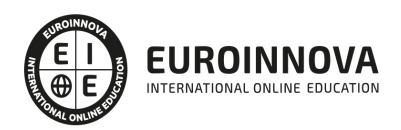

Financia tu cursos o máster y disfruta de las becas disponibles. ¡Contacta con nuestro equipo experto para saber cuál se adapta más a tu perfil!

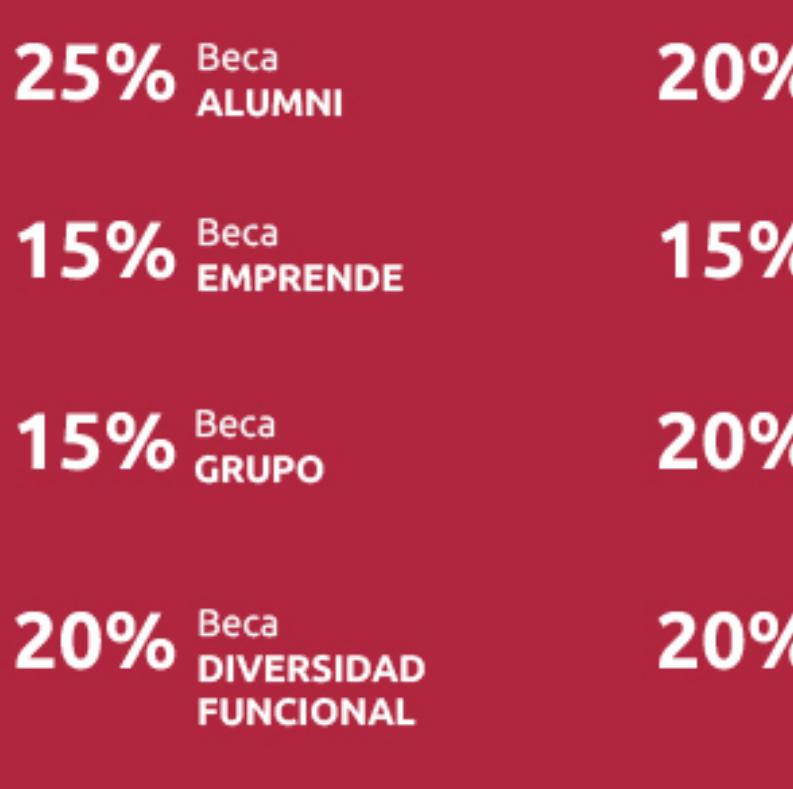

20% Beca DESEMPLEO

15% Beca RECOMIENDA

20% Beca **NUMEROSA** 

20% Beca PROFESIONALES, **SANITARIOS, COLEGIADOS/AS** 

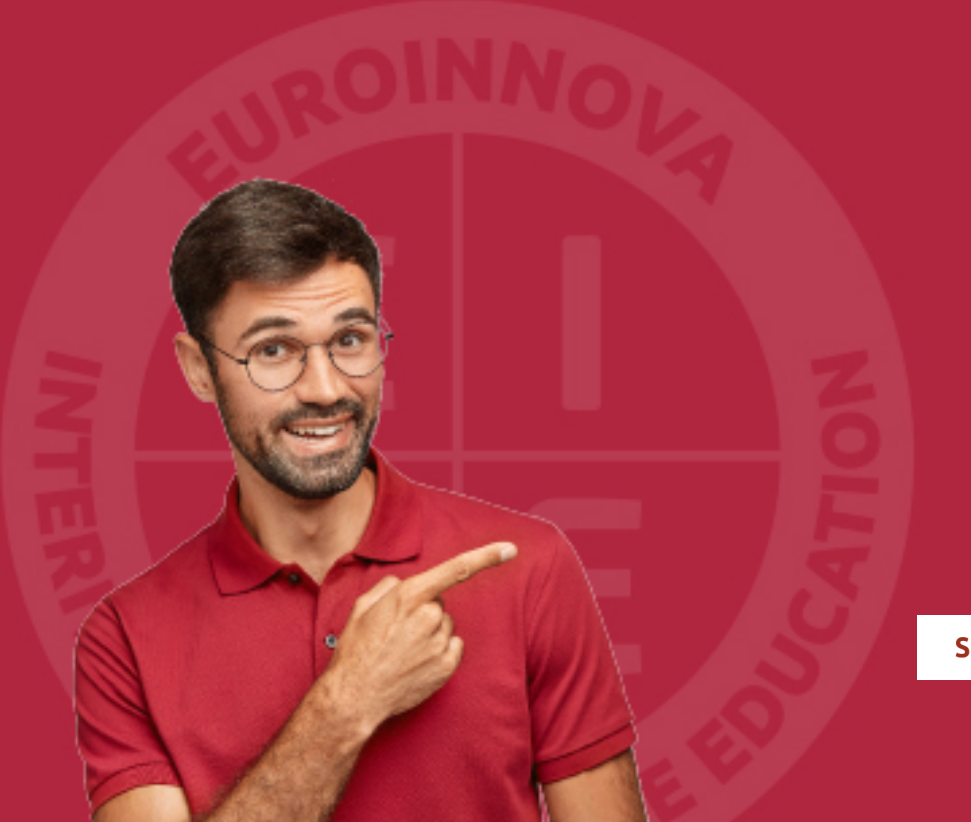

Solicitar información

## MÉTODOS DE PAGO

Con la Garantía de:

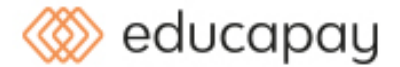

Fracciona el pago de tu curso en cómodos plazos y sin interéres de forma segura.

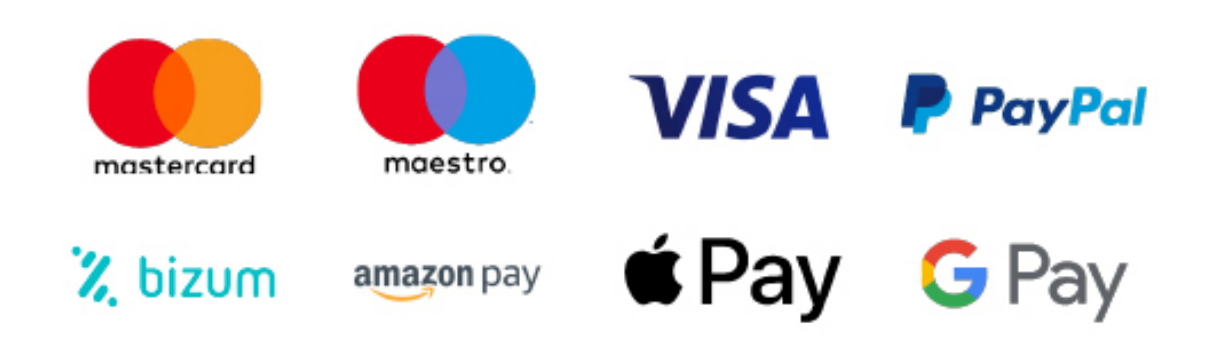

Nos adaptamos a todos los métodos de pago internacionales:

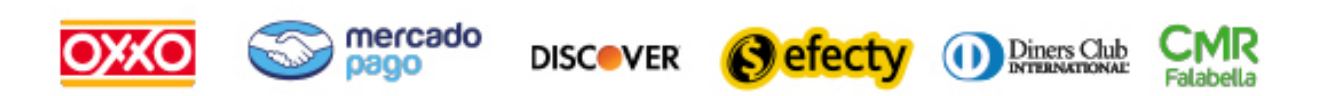

y muchos mas...

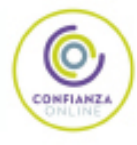

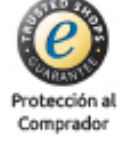

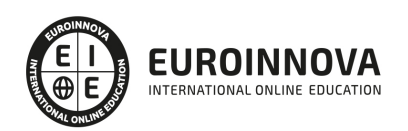

### Máster Executive en Gestión Empresarial. Contabilidad 50C Sage y NominaPlus Flex Nivel Profesional + REGALO de Acceso a LICENCIA EDUCATIVA OFICIAL Software CONTABILIDAD 50C Y NOMINAPLUS

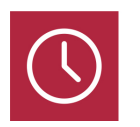

DURACIÓN 1500 horas

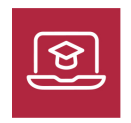

MODALIDAD **ONLINE** 

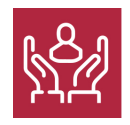

ACOMPAÑAMIENTO PERSONALIZADO

### Titulación

Titulación Múltiple: - Master Executive en Gestión Empresarial. ContaPlus Flex, FacturaPlus Flex y NominaPlus Flex Nivel Profesional, expedida por EUROINNOVA INTERNATIONAL ONLINE EDUCATION, miembro de la AEEN (Asociación Española de Escuelas de Negocios) y reconocido con la excelencia académica en educación online por QS World University Rankings - CERTIFICACIÓN OFICIAL EN CONTABILIDAD SAGE 50C EXPERT, expedida por EUROINNOVA INTERNATIONAL ONLINE EDUCATION como centro SAGE TRAINING OFFICIAL CERTIFICATED. - CERTIFICACIÓN OFICIAL EN NOMINAPLUS FLEX EXPERT, expedida por EUROINNOVA INTERNATIONAL ONLINE EDUCATION como centro SAGE TRAINING OFFICIAL CERTIFICATED.

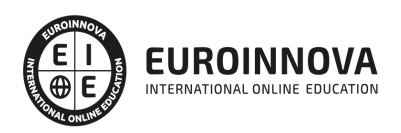

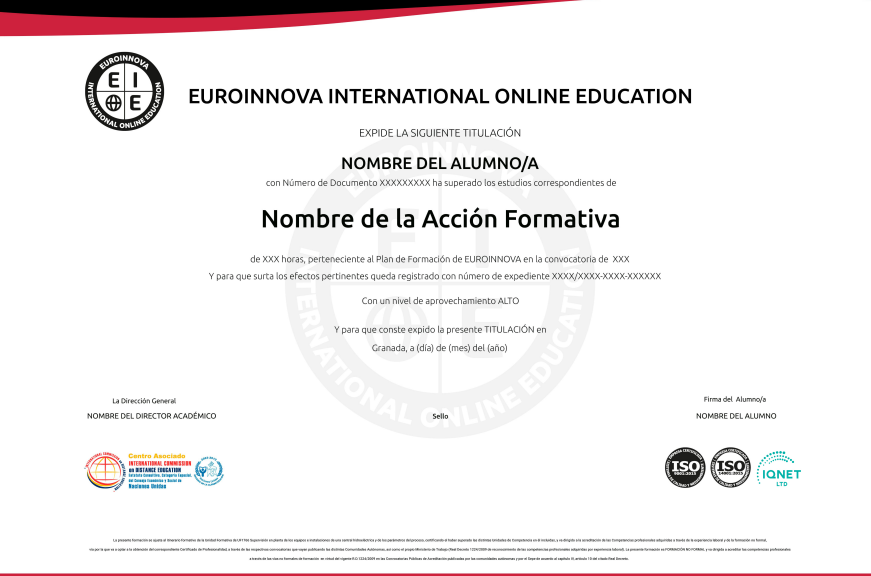

### Descripción

Las pequeñas y medianas empresas (PYMES) representan el 99,1 % del tejido empresarial de nuestro país. Basta este dato para comprender de inmediato la enorme importancia económica, social e incluso política de estas entidades. Ante esta perspectiva, cualquiera estará de acuerdo en que la administración y dirección de estas empresas ha de ser tan profesional y ambiciosa como en las grandes compañías. Por ello, este Master Executive en Gestión Empresarial. Contabilidad 50C Sage y NominaPlus Flex Nivel Profesional ofrece formación superior en técnicas directivas y de gestión de PYMES para trabajadores del mundo empresarial a nivel profesional, mediante el empleo de software como Contabilidad 50C Sage y NominaPlus Flex.

### Objetivos

Los objetivos a cumplir en este Master Gestión Empresarial son: Desarrollar las competencias necesarias para abordar la dirección estratégica de PYMES. Conocer los elementos que integran un plan de empresa y la dinámica de su diseño y desarrollo.. Ofrecer las bases para realizar los procesos administrativos de la empresa, en concreto: Nóminas y Seguros Sociales; Contabilidad y facturación; Obligaciones fiscales. Desarrollar las habilidades y destrezas necesarias para realizar un análisis de la situación de la empresa desde un sentido crítico. Integrar estas tareas de gestión en la planificación empresarial y toma de decisiones, mediante una visión global y correcto uso de la información acerca de la situación de la empresa respecto a las distintas áreas en que interviene el profesional. Proporcionar al alumnado un conocimiento a nivel profesional de todas las herramientas del software de gestión contable. Dotar al alumnado los conocimientos necesarios para llevar la facturación y control de almacén de una empresa: albaranado, facturación, control de stock, pedidos, gestión de cobros y pagos, abonos, tablas de producción y órdenes de producción, gráficos e informes estadísticos, balances contables,.... Conocer todas y cada una de las herramientas de uno de los

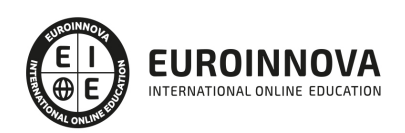

programas más avanzados para la gestión de plantillas, configuración de nóminas, altas y bajas de trabajadores, gestión de salarios y remuneraciones variables por objetivos, etc.

### A quién va dirigido

Este Máster Online está dirigido a asesores, empresarios, administrativos, licenciados en derecho, económicos o personal que desarrolle su actividad laboral en el ámbito de las relaciones laborales o empresariales y deseen encaminar su carrera profesional a la asesoría laboral, contable y fiscal de empresas.

### Para qué te prepara

Esta acción formativa te proporcionará las herramientas necesarias para desarrollar las tareas de administración y gestión de empresas con el máximo nivel. Por ello, vamos a trabajar los pilares fundamentales en la vida de una PYME desde un punto de vista práctico, pero partiendo de firmes conocimientos técnicos.

### Salidas laborales

Los conocimientos de este Máster Gestión Empresarial son aplicables, profesionalmente, en las áreas del sector empresarial, tanto en asesorías, consultorías y gestorías, como en oficinas, administraciones, etc.

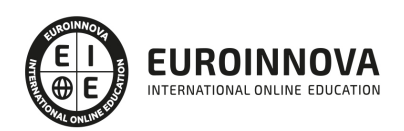

## TEMARIO

#### PARTE 1. LA DIRECCIÓN ESTRATÉGICA DE LA EMPRESA

UNIDAD DIDÁCTICA 1. EMPRESA, ORGANIZACIÓN Y LIDERAZGO

- 1. Las PYMES como organizaciones
- 2. Liderazgo
- 3. Un nuevo talante en la Dirección

UNIDAD DIDÁCTICA 2. EL PLAN DE EMPRESA I. LA ELABORACIÓN DE UN ESTUDIO DE MERCADO

- 1. Introducción
- 2. Utilidad del Plan de Empresa
- 3. La introducción del Plan de Empresa
- 4. Descripción del negocio. Productos o servicios
- 5. Estudio de mercado

UNIDAD DIDÁCTICA 3. EL PLAN DE EMPRESA II. PLANIFICACIÓN EMPRESARIAL EN LA ÁREAS DE GESTIÓN COMERCIAL, MARKETING Y PRODUCCIÓN

- 1. Plan de Marketing
- 2. Plan de Producción

UNIDAD DIDÁCTICA 4. EL PLAN DE EMPRESA III. PLANIFICACIÓN Y GESTIÓN DE INFRAESTRUCTURA, RR.HH RECURSOS FINANCIEROS

- 1. Infraestructura
- 2. Recursos Humanos
- 3. Plan Financiero
- 4. Valoración del Riesgo. Valoración del proyecto
- 5. Estructura legal. Forma jurídica

#### PARTE 2. GESTIÓN LABORAL Y RECURSOS HUMANOS

MÓDULO 1. GESTIÓN DE RECURSOS HUMANOS

MÓDULO 1. GESTIÓN DE RECURSOS HUMANOS

UNIDAD DIDÁCTICA 1. PLANIFICACIÓN DE PLANTILLAS

- 1. Introducción
- 2. Concepto de planificación de Recursos Humanos
- 3. Importancia de la planificación de los Recursos Humanos: ventajas y desventajas
- 4. Objetivos de la planificación de Recursos Humanos
- 5. Requisitos previos a la planificación de Recursos Humanos
- 6. El caso especial de las Pymes
- 7. Modelos de planificación de los Recursos Humanos

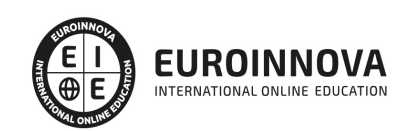

#### UNIDAD DIDÁCTICA 2. LA GESTIÓN DE RR EN LA ORGANIZACIÓN. GESTIÓN POR COMPETENCIAS

- 1. Formación en la empresa. Desarrollo del talento
- 2. Marketing de la formación

UNIDAD DIDÁCTICA 3. COMUNICACIÓN INTERNA Y EXTERNA

- 1. Introducción
- 2. Comunicación interna
- 3. Herramientas de comunicación
- 4. Plan de comunicación interna
- 5. La comunicación externa
- 6. Cultura empresarial o corporativa
- 7. Clima laboral
- 8. Motivación y satisfacción en el trabajo

MÓDULO 2. GESTIÓN LABORAL

UNIDAD DIDÁCTICA 4. CONTRATOS I. LA RELACIÓN LABORAL

- 1. El contrato de trabajo: capacidad, forma, período de prueba, duración y sujetos
- 2. Tiempo de trabajo

#### UNIDAD DIDÁCTICA 5. CONTRATOS II. MODALIDADES DE CONTRATACIÓN

- 1. Tipologías y modalidades de contrato de trabajo
- 2. Contratos de trabajo de duración indefinida
- 3. Contratos de trabajo temporales
- 4. Contrato formativo para la obtención de la práctica profesional
- 5. Contrato de formación en alternancia

UNIDAD DIDÁCTICA 6. SISTEMA DE SEGURIDAD SOCIAL. RÉGIMEN GENERAL

- 1. Introducción. El Sistema de Seguridad Social
- 2. Regímenes de la Seguridad Social
- 3. Régimen General de la Seguridad Social. Altas y Bajas

#### UNIDAD DIDÁCTICA 7. GESTIÓN DE NÓMINAS Y COTIZACIONES A LA SEGURIDAD SOCIAL

- 1. El Salario: elementos, abono, SMI, pagas extraordinarias, recibo y garantía
- 2. Cotización a la Seguridad Social
- 3. Retención por IRPF
- 4. Relación de ejercicios resueltos: Bases y tipos de contingencias

#### PARTE 3. GESTIÓN CONTABLE Y PREVENCIÓN DE RIESGOS LABORALES

MÓDULO 1. GESTIÓN ECONÓMICO-FINANCIERA

UNIDAD DIDÁCTICA 1. INTRODUCCIÓN A LA CONTABILIDAD

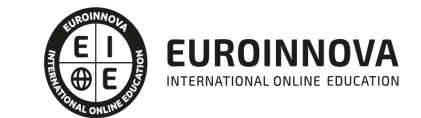

- 1. Introducción a la contabilidad
- 2. La dualidad de la contabilidad
- 3. Valoración contable
- 4. Anotación contable
- 5. Los estados contables
- 6. El patrimonio de la empresa
- 7. Normativa: Plan General Contable

#### UNIDAD DIDÁCTICA 2. EL EJERCICIO CONTABLE

- 1. Planteamiento caso práctico
- 2. Balance de situación inicial
- 3. Registro de las operaciones del ejercicio
- 4. Ajustes previos a la determinación del beneficio generado en el ejercicio
- 5. Balance de sumas y saldos
- 6. Cálculo del resultado: beneficio o pérdida
- 7. Asiento de cierre de la contabilidad
- 8. Cuentas anuales
- 9. Distribución del resultado

#### UNIDAD DIDÁCTICA 3. MARCO CONCEPTUAL Y PRINCIPIOS

- 1. Principios de la contabilidad
- 2. Valoración de la contabilidad

#### UNIDAD DIDÁCTICA 4. CONTABILIZACIÓN DE GASTOS E INGRESOS

- 1. Diferenciación de pagos y cobros
- 2. Diferenciación de gastos e ingresos
- 3. Cuentas del grupo 6 y 7
- 4. Cálculo del resultado contable
- 5. Contabilización de los gastos
- 6. Contabilización de los ingresos

#### UNIDAD DIDÁCTICA 5. CONTABILIZACIÓN DEL INMOVILIZADO

- 1. Definición del inmovilizado
- 2. Integrantes del inmovilizado material
- 3. Integrantes del inmovilizado intangible
- 4. Contabilización del inmovilizado
- 5. Amortización y deterioro

#### UNIDAD DIDÁCTICA 6. CONTABILIZACIÓN DE OPERACIONES DE TRÁFICO

- 1. Definición de operaciones de tráfico y clasificación
- 2. Contabilizar operaciones con clientes y deudores
- 3. Contabilizar operaciones con proveedores y acreedores
- 4. Débitos por operaciones no comerciales

#### MÓDULO 2. PREVENCIÓN DE RIESGOS LABORALES

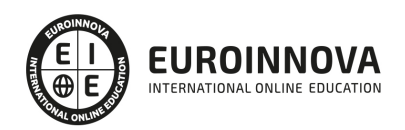

#### UNIDAD DIDÁCTICA 7. CONCEPTOS BÁSICOS DE PREVENCIÓN DE RIESGOS LABORALES

- 1. Introducción
- 2. El trabajo
- 3. La salud
- 4. Efectos en la productividad de las condiciones de trabajo y salud
- 5. La calidad

#### UNIDAD DIDÁCTICA 8. LOS RIESGOS PROFESIONALES

- 1. Introducción
- 2. Riesgos ligados a las condiciones de seguridad
- 3. Riesgos higiénicos
- 4. Riesgos ergonómicos
- 5. Absentismo, rotación y riesgos psicosociales asociados al sector
- 6. El acoso psicológico en el trabajo
- 7. El estrés laboral

#### PARTE 4. ADMINISTRACIÓN FISCAL

#### UNIDAD DIDÁCTICA 1. INTRODUCCIÓN AL DERECHO TRIBUTARIO

- 1. El Tributo
- 2. Hecho imponible
- 3. Sujeto pasivo
- 4. Determinación de la deuda tributaria
- 5. Contenido de la deuda tributaria
- 6. Extinción de la deuda tributaria

#### UNIDAD DIDÁCTICA 2. IMPUESTO SOBRE LA RENTA DE LAS PERSONAS FÍSICAS I

- 1. Introducción
- 2. Elementos del impuesto
- 3. Rendimientos del trabajo
- 4. Rendimientos de actividades económicas

#### UNIDAD DIDÁCTICA 3. IMPUESTO SOBRE LA RENTA DE LAS PERSONAS FÍSICAS II

- 1. Rendimientos de capital inmobiliario
- 2. Rendimientos de capital mobiliario
- 3. Ganancias y pérdidas patrimoniales
- 4. Regímenes especiales: imputación y atribución de rentas
- 5. Liquidación del impuesto
- 6. Gestión del Impuesto

#### UNIDAD DIDÁCTICA 4. EL IMPUESTO SOBRE EL VALOR AÑADIDO

- 1. Naturaleza del impuesto
- 2. Hecho imponible
- 3. Operaciones no sujetas y operaciones exentas

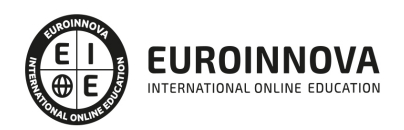

- 4. Lugar de realización del hecho imponible
- 5. Devengo del impuesto
- 6. Sujetos pasivos
- 7. Repercusión del impuesto (Art. 88 LIVA)
- 8. Base imponible
- 9. Tipos de Gravamen
- 10. Deducción del impuesto
- 11. Gestión del Impuesto
- 12. Regímenes especiales

#### UNIDAD DIDÁCTICA 5. IMPUESTO SOBRE SOCIEDADES

- 1. Naturaleza y ámbito de aplicación
- 2. Hecho imponible
- 3. Sujeto Pasivo
- 4. Base imponible
- 5. Periodo impositivo y devengo del impuesto
- 6. Tipo impositivo
- 7. Bonificaciones y Deducciones
- 8. Regímenes especiales. Empresas de reducida dimensión
- 9. Régimen especial de las fusiones y escisiones
- 10. Régimen fiscal de determinados contratos de arrendamiento financiero
- 11. Otros regímenes especiales
- 12. Gestión del impuesto

#### PARTE 5. CONTABILIDAD SAGE 50C

#### UNIDAD DIDÁCTICA 1. MANEJO GENERAL DEL PROGRAMA

- 1. Manejo general del programa
	- 1. Estructura de la pantalla inicial
	- 2. Gestión de permisos de usuario
	- 3. Escritorios personalizables
	- 4. Creación de empresas
	- 5. Configuración de empresas
	- 6. Cómo cambiar de grupo de empresas y empresa
	- 7. Cómo trabajar con listas previas
	- 8. Operativa de todos los listados
- 2. Configuración de empresas
	- 1. Tipos de empresas
	- 2. Cómo crear un grupo de empresas
	- 3. Configuración de empresas

#### UNIDAD DIDÁCTICA 2. FACTURACIÓN, COBROS Y PAGOS

- 1. Proveedores
	- 1. General
	- 2. Condiciones de pago
	- 3. Descuentos

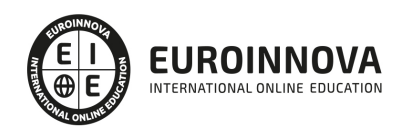

#### 4. - Campos adicionales

- 2. Clientes
- 3. Artículos
	- 1. Creación
- 4. Circuito de compra y venta
	- 1. Circuito de compra
	- 2. Circuito de venta
- 5. Previsiones de cobro y pago
	- 1. Previsiones de pago
	- 2. Previsiones de cobro
- 6. Listado aging

#### UNIDAD DIDÁCTICA 3. CONTABILIDAD Y FISCALIDAD

- 1. Contabilidad
	- 1. Cuentas contables
	- 2. Asientos
	- 3. Listados contables
- 2. Fiscalidad
	- 1. IVA
	- 2. Retenciones
	- 3. Modelos fiscales

#### UNIDAD DIDÁCTICA 4. UTILIDADES Y HERRAMIENTAS CONTABLES

- 1. Contabilidad Analítica
	- 1. Cómo y para qué utilizar la Contabilidad Analítica
	- 2. Configuración
	- 3. Configurar la forma de trabajar la Contabilidad Analítica
	- 4. Listados Analíticos
- 2. Inmovilizado y amortizaciones
	- 1. Creación de cuentas de amortización
	- 2. Tipos de amortización
	- 3. Partidas de inventario
	- 4. Generación de asientos de amortización.
	- 5. Listados de amortización: Contable y fiscal.
	- 6. Bajas de inmovilizado y cambios de valor de las partidas.
	- 7. Recálculo de amortizaciones
	- 8. Importación a partir de un fichero Excel
- 3. Informes configurables
	- 1. Configuración
	- 2. Listados de Sage 50C
	- 3. Listado de programaciones
- 4. Herramientas contables
	- 1. Apertura
	- 2. Procesos
	- 3. Cierre de ejercicio

UNIDAD DIDÁCTICA 5. RGPD, COMUNICACIÓN BANCARIA Y GESTIÓN DOCUMENTAL

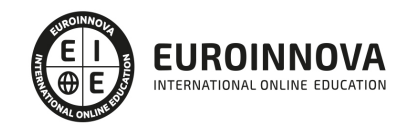

- 1. RGPD/LOPDGDD
	- 1. Archivos
	- 2. Listados
	- 3. Herramientas
- 2. Comunicación Bancaria
	- 1. Instalación del add-on

#### PARTE 6. NOMINAPLUS FLEX

UNIDAD DIDÁCTICA 1. ACCESIBILIDAD. ACCESO A LA APLICACIÓN

- 1. Presentación y Objetivos
- 2. Acceso a la Aplicación

#### UNIDAD DIDÁCTICA 2. GLOBAL

- 1. Fecha de Trabajo
- 2. Creación de Empresas

#### UNIDAD DIDÁCTICA 3. CONFIGURACIÓN DE LA APLICACIÓN

- 1. Gestión de Usuarios
- 2. Periféricos
- 3. Copias de Seguridad
- 4. Organización de Ficheros
- 5. Correo Electrónico
- 6. Barra de Botones
- 7. Registro de Accesos LOPD
- 8. Vistas

#### UNIDAD DIDÁCTICA 4. ENTORNO DEL SISTEMA Y ENLACES CON OTRAS APLICACIONES

- 1. Enlace Contable
- 2. Configuración para Comunicaciones
- 3. Datos del Representante de la Gestión frente a los Organismos Oficiales (Datos Presentador 190)

#### UNIDAD DIDÁCTICA 5. TABLAS GENERALES, DE COTIZACIÓN Y RETENCIÓN

- 1. Tablas Generales
- 2. Tablas de la Seguridad Social

#### UNIDAD DIDÁCTICA 6. TABLAS AUXILIARES DE ADMINISTRACIÓN Y GESTIÓN DE RR.HH

- 1. Titulación/Niveles de Estudios
- 2. Estudios Académicos
- 3. Estudios Complementarios
- 4. Idiomas
- 5. Niveles de Responsabilidad
- 6. Calificación de Evaluaciones

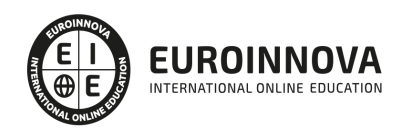

#### 7. Factores de Evaluación

#### UNIDAD DIDÁCTICA 7. CONVENIOS

- 1. Datos de Convenios
- 2. Categorías Profesionales
- 3. Paso de Datos
- 4. Actualización de Tablas Salariales
- 5. Importación de Convenios

#### UNIDAD DIDÁCTICA 8. EMPRESAS

- 1. Cuentas Bancarias
- 2. Centro de Trabajo
- 3. Datos Nómina
- 4. Paso de Datos

#### UNIDAD DIDÁCTICA 9. TRABAJADORES

- 1. Datos Identificativos
- 2. Gestión de Vacaciones y Ausencias
- 3. Cálculo Automático de IRPF
- 4. Certific@2

#### UNIDAD DIDÁCTICA 10. INCIDENCIAS/ERE

1. Incapacidades

#### UNIDAD DIDÁCTICA 11. NÓMINAS

- 1. Cálculo
- 2. Nóminas
- 3. Pagos
- 4. Simulaciones

#### UNIDAD DIDÁCTICA 12. ACUMULADOS DE RETENCIONES Y PASO A CONTABILIDAD

- 1. Acumulados de Retenciones
- 2. Paso a Contabilidad

#### UNIDAD DIDÁCTICA 13. PARTES Y COTIZACIÓN

- 1. Partes
- 2. Partes Afiliación
- 3. Partes de Accidentes Delt@
- 4. Seguros Sociales
- 5. Sistema de Liquidación Directa
- 6. Conceptos Retributivos Abonados (CRA)

UNIDAD DIDÁCTICA 14. TRIBUTACIÓN

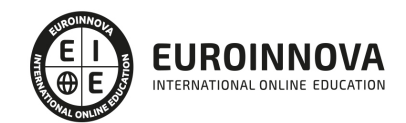

- 1. Modelo 111
- 2. Modelo 190
- 3. Certificado de Retenciones
- 4. Certificado de Situaciones Familiares

UNIDAD DIDÁCTICA 15. ENLACE CON APLICACIONES EXTERNAS

- 1. Contr@ta
- 2. Certifi@dos

UNIDAD DIDÁCTICA 16. GESTIÓN DE INFORMACIÓN LABORAL

- 1. Estadísticas e Informes
- 2. Informes de Plantilla Media
- 3. Gráficos

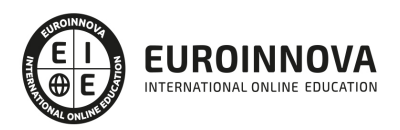

## ¿Te ha parecido interesante esta información?

Si aún tienes dudas, nuestro equipo de asesoramiento académico estará encantado de resolverlas.

Pregúntanos sobre nuestro método de formación, nuestros profesores, las becas o incluso simplemente conócenos.

## Solicita información sin compromiso

¡Matricularme ya!

### ¡Encuéntranos aquí!

Edificio Educa Edtech

Camino de la Torrecilla N.º 30 EDIFICIO EDUCA EDTECH, C.P. 18.200, Maracena (Granada)

[900 831 200](#page--1-0)

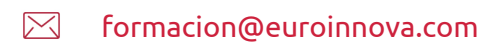

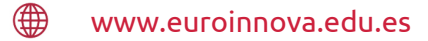

#### Horario atención al cliente

Lunes a viernes: 9:00 a 20:00h Horario España

¡Síguenos para estar al tanto de todas nuestras novedades!

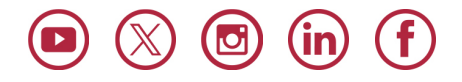

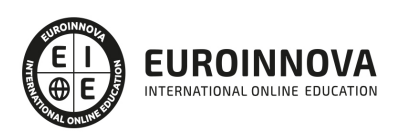

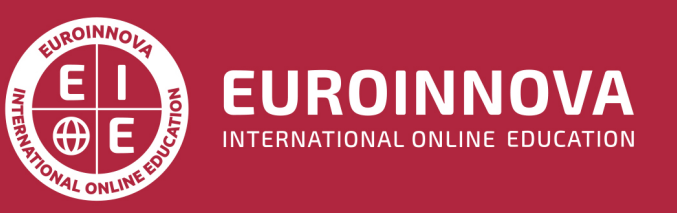

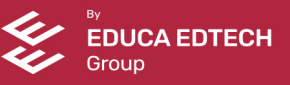